## Другие регулировки

## Регулировка рычага тормоза

Вы можете отрегулировать расстояние между концом рычага тормоза и ручкой.

## ■ Способ регулировки

Вращайте дисковый регулятор, передвигая рычаг вперед. Расположите номер выбранного положения точно напротив контрольной отметки на основании рычага тормоза. Перед поездкой проверьте функционирование рычага.

## **ПРИМЕЧАНИЕ**

Запрещается поворачивать регулятор более, чем установлено производителем.

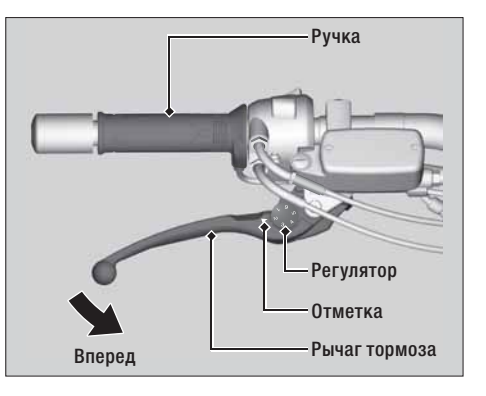

Техническое обслуживание